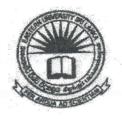

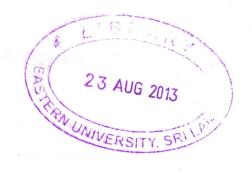

## EASTERN UNIVERSITY, SRI LANKA DEPARTMENT OF MATHEMATICS SECOND EXAMINATION IN SCIENCE – 2010/2011 FIRST SEMESTER (April, 2013) OC 207- RAPID APPLICATION DEVELOPMENT (Proper & Repeat)

Answer all questions

Time: 2 Hours

Q1.

- a) State clearly what is meant by Rapid Application Development (RAD).
- b) Briefly describe the advantages and disadvantages of RAD.
- c) Draw a flow diagram to depict the RAD life cycle, and briefly describe its stages.
- d) RAD has many core elements that make it a unique methodology. Describe the following three elements:
  - i. Prototyping
  - if. Iterative development
  - iii. Time boxing

Q2.

- a) State clearly what is Visual Basic?
- b) State any four important features of Visual Basic.
- c) State the programs that you can create with Visual Basic.
- d) What is the purpose of the *Caption property* of the Command button in Visual Basic?

- e) Briefly describe the differences between an option button and a check box control in Visual Basic.
- f) What is a purpose of *image control* in Visual Basic and how can it be created?
- g) What is *run time error* in Visual Basic, when does it occur, and what might cause it?

Q3.

- a) Give the syntax of the following looping in Visual Basic and, describe the differences between them.
  - i) For Next Loop
  - ii) Do/Loop
- b) Describe at least three types of common dialog boxes in Visual Basic.
- c) Describe the two basic built-in functions of Visual Basic. .
- d) State the purpose of the following formatting functions in Visual Basic and give the syntax for each.
  - i) Tab
  - ii) Space
  - iii) Format
- e) What will be the output of the following program?

Private Sub Command click ()

Dim X, g, n, sum As Integer

n = 8

X = 0

Y = 1

Print X

Print Y

For i = 3 To n

sum = X + Y

Print sum

X = Y

Y = sum

Next i

End Sub

f) Find the errors in the following VB program and underline them. Then, Correct and rewrite the entire program again:

Private Sub Command1\_Click ()

Dim N in Integer

N is 7

For I equal 2 to N-1

If N Mod I = 0 Then

Print "THE NUMBER IS NOT A PRIME NUMBER"

Exit Sub

If End

Next b

Print "THE NUMBER IS A PRIME NUMBER"

End Sub

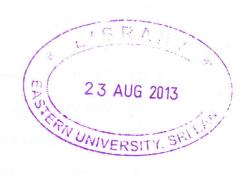

- a) State the differences between a Visual Basic project file and a data file.
- b) State what is SQL, and how is it used in Visual Basic.
- c) Give the syntax for one and two dimensional arrays of Visual Basic.
- d) Describe what ADO (ActiveX Data Objects) is, and give the ADO objects.
- e) Define the terms **COM** (Component Object Model) and **DCOM** (Distributed Component Object Model).)
- f) Describe the elements of ActiveX.
- g) Briefly describe Visual Basic Extension (VBX) and OLE Controls (OCXs).